## DESTACUE PHILIPS ASSOCIA **TELECOMUNICAÇÕES E INFORMÁTICA**

**DESDE sempre, a Philips esteve na<br>primeira linha em muitos sectores**<br>da alta tecnología, nomeadamente primeira linha em muitos sectores da alta' tecnologia, nomeadamente nas comunicações e -nas aplicações verticais da informática - se se quiser ter ainda uma ideia concreta do pioneirismo da: Philips nas tecnologías da informação bastará notar que a ela se deve o desenvolvimento do CD-ROM. No entanto, a imagem que a grande companhia holan-' desa tem junto do grande publico, no nosso País, está muito ligada à Iluminação e aos electrodomésticos de qualidade, e foi nela que de início se inseriu a sua entrada no campo dos computadores domésticos, através da comercialização dos micros MSX - um facto que terá prejudicado a expansão dos sistemas MSX 2, de vocação semiprofissional, ao nível das pequenas aplicações de gestão, da compo-.sição musical e do tratamento de imagem.

Pelo contrário, o lançamento da gama de computadores pessoais NMS 9100 veio dar uma nova e mais exacta ideia das capacidades da Philips. Sólidos e práticos, estritamente profissionais mas com preços competitivos, rapidamente conquistaram um largo sector do mercado - e o que aconteceu entre nós aconteceu em toda a parte. Simultaneamente, a Philips obtinha entre nós sucessos nos sectores das telecomunicações e das' mais variadas aplicações da informática, incluindo o 'desenvolvimento do' «software» para os sistemas das fragatas que estão a ser construídas na República Federal da Alemanha. Junte-se a isso o crescente interesse pela integração dos sistemas de telecomunicações e dos computadores, através dos, circuitos de videotexto, do acesso a bases de dados, do fax, do telex, do correio electrónico e dos boletins trocados através, dos *modems,* e poder- -se-á compreender o interesse despertado pelo I Congresso de Distribuidores de Telecomunicações e Informática, agorá organizado pela Philips Portuguesa através da<br>sua divisão de Distribuição Indirecta.

O congresso, realizado durante dois dias no Vimeiro, teve perto de uma centena de participantes e nele estiveram integrados quatro •• Workshops» sobre telecomunicações, redes, computadores pes-. soais e outros produtos, tendo dado ensejo a apresentação de\_ muitos produtos, da f'hilips e de empresas que trabalham com equipamento Philips, e em' que" se. conti- ,nham muitas novidades, desde novas ver sões dos computadores pessoais dos tipos XT e AT até redes baseadas em novas unldac'cs usando o microprocessador Intel 80386 e trabalhando em Unix, monitores, ratos, *joysticks*, impressoras (incluindo uma laser), sistemas de ditado e escrita electrónica, novas centrais telefónicas automatízadas, sistemas de fax, sistemas portáteis de telex e correio electróní-*00, scanners* combinados com programas de leitura automática de caracteres, etc.

A linha dos produtos de escritório Philips começa pelos sistemas de ditado, baseados nos «blocos electrónicos de apontamentos» Pocket Memo, que podem ser ligados a máquinas de leitura com comandos que permitem ditar automaticamente' o seu conteúdo para dactilografia. O sistema de processamento de 'texto *Videowri*te, que já tivernos ocasião de descrever em pormenor, apresenta-se como um seu complemento lógico, mas pudemos saber que a Philips irà dentro em pouco mais além, com a apresentação de um sistema portátil de características revolucionárias, competidor directo dos *laptops*.

#### **Os noVos computadores pes**soais **Philips**

A Philips dispõe agora de duas gamas de computadores pessoais do tipo XT —<br>a NMS 9100 e a TC 100. A primeira tem um «modelo de entrada», o 9105, com 512 Kb de RAM e uma unidade de disquete de 3,5 polegadas e 720 Kb. Segue- -se o 9110, com 640 Kb e '128 Kb de disco de memória e duas unidades de disquete de 3,5 polegadas. O modelo mais completo é o 9115, com 640 + 128 Kb de RAM, uma unidade de disquetes de 3,5 polegadas e um disco rígido de 20 Mb, podendo receber também como opção uma segunda unidade de disquetes ínterna de 5 1/4 ou 3,5 polegadas. Quanto ao novo TC 100, é também um modelo de entrada, ultracompacto, com uma unidade central ultrabaixa, medindo apenas  $360 \times 415 \times 88$  mm, o que torna o seu .aspeeío extremamente elegante e o permite oólocar em qualquer pequeno espa-ço, Dispõe de 512 Kb de RAM, expansível a 640 Kb, e pode. ser equipado com uma segunda unidade de disquetes de 3,5 Mb,

um disco rígido de 20 Mb e uma placa de vídeo RGNVGA. O teclado é do tipo AT. Note-se que apesar das suas dimensões o TC 100 dispõe de espaço interno para duas placas de expansão.

A nova gama Philips NMS PC-AT/286 , dispõe de quatro modelos: o 9120, com 640 Kb de RAM e uma unidade de disquetes de 3,5 polegadas e 1,44 Mb; o 9125, semelhante mas com úm disco rígido de 20 Mb; o 9128, semelhante a este, mas com uma unidade de dísquetes-adícional interna de 5 1/4 polegadas e<br>1,2 Mb; e o 9130, com 1 Mb de RAM, uma unidade de disquetes de 3,5 polega-<br>das e 1,44 Mb e um disco rígido de 40 Mb. Obviamente, em todos os casos o microprocessador é o Intel 8086, traba-Ihando a 8/10 MHz. As opções incluem placas vídeo EGA e VGA, expansões da<br>RAM até 2,5 > Mb na placa principal, etc. O teclado é um AT, de novo desenho, e os monitores podem ser escolhidos numa gama que vai do monocromático ao VGA. Esperamos em breve ensaiar o NMS 9126, mas no contacto que tivemos com ele durante o congresso ficámos com a melhor impressão da nova gama. Note- -se que a Philips, ao apresentar o modeto 9120 confirma a tendência actual para in-. cluir uma opção AT nos' «computadores de entrada», considerando a diferença de preços relativamente pequena aos modelos equivalentes do tipo XT.

### **Sistemas profissionais e ter-**'minais **portáteis.**

Quanto aos ratos, são do tipo Microsoft, de duas teclas. Os *joysticks* são do .típo profissional, analógicos, como convém aos PC, e não necessitam de placa suplementar, pois o adaptador de jogos está incluído na placa principal. A sua acção é suave e precisa como convém, e como pudemos observar no comando da última versão do *Flight Simulator.* 

A Phllips dispõe ainda de uma gama superior, estritamente profissional, da qual fazem parte o P3105 PCIXT, o P3204 PC- /AT (com o qual temos trabalhado nos últimos tempos) e o P3202 PC, o «alto da gama», com um disco de 40 ou 70 Mb tendo um tempo médio de acesso de

20 milissegundos, uma unidade de dis- computadores P9050 e 9070, como cenquete de 5 1/4 polegadas e 1,2 Mb tros de redes Unix, com largas possibilidaquete de 5 1/4 polegadas e 1,2 Mb<br>360 Kb, e possibilidades de inserção de um *tape streamer* interno. A placa de ví- exemplo, integrar fábricas computadoriza-<br>deo é uma AST, compatível com os mo- das com os sistemas de escritório. Tratadeo é uma AST, compatível com os mo- das com os sistemas de escritório. Trata-<br>dos MDA, Hercules, CGA e EGA. No con- remos dela em pormenor na próxima sedos MDA, Hercules, CGA e EGA. No con- remos dela em pormenor na próxima se-<br>gresso pudemos ver um P 3202 PC a tra- mana, mas notaremos desde já que se gresso pudemos ver um P 3202 PC a tra- balhar com uma rede Micronic - isto é: maiores do que calculadoras de bolso, ser definida como a aliança dos compu-<br>também produzidos e comercializados tadores e das comunicações, e em cujo pela Philips. Os terminais, de 24 ou 40 campo está agora a trabalhar uma nova<br>teclas alfanuméricas, são extremamente empresa portuguesa, a Soflógica, em que teclas alfanuméricas, são extremamente resistentes — usam materiais e sistemas de fixação desenvolvidos pela NASA e suportam toda a espécie de choques, pelo que podem ser usados sem qualquer receio em qualquer ambiente. Utilizam programas em Pascal e dispõem de uma gama de acessórios para leitura de dados (incluindo o código de, barras), comunicações e ligação a impressoras, além de uma pequena impressora portátil. de 16 colunas, para 'Iistagens. As comunicações podem ser feitás por *modem* interno ou acoplador acústico, e as utilizaúões são extremamente variadas, incluindo a vénda directa (dia e hora, «stocks», facturação e pagamentos, emissão de recibos; leitura de contadores; verificação de presenças, incluindo leitura de cartões de ponto; postos de gasolina, e até serviços de policia, como registo de multas por estacionamento, consulta de carros roubados, roteiro,

A linha P90 X0, baseado nos microprocessadores Motórólà 68030, 'inclui os

etc.

/ **SHILLON** 

Philips TC 100 — Um computador pessoal prático e um excelente terminal

des de comunicações, permitindo, por<br>exemplo, integrar fábricas computadorizabalhar com uma rede Micronic — ísto é: trata de uma expressão da nova filosofia<br>com uma rede de terminais de mão, não da Philips, a «Sophomation», que pode tadores e das comunicações, e em cujo campo está agora a trabalhar uma nova participam a Sofmatic, a Infologia e a<br>Philips.

> As centrais telefónicas Sopho para comunicações empresariais - também presentes, como se disse - têm duas versões, a K12 até 5 linhas de rede e 12 extensões e a K24, até 8 linhas e 24 extensões. Múito notável o modelo Deluxe, disponível nas duas versões, com possibilidade de operação com mãos livres e um painel de cristais liquidos para a inscrição de mensagens do tipo «Volto às 2 da Tarde», etc. Todos os terminais possuem pessoal e capacidade de acesso até 80 números na memória do sistema.

Dos sistemas de comunicação portátil TEXT LITE por telex e videotexto apresentado pela Mulfival daremos descrição em separado. O mesmo quanto ao sistema SKYSCAN de digitalização e reconhecimento de caracteres, apresentado pela IA - Informações Aplicadas. O seu interesse e a sua invuigaridade justifiçam-no.

### · TíTULO: «Tiger Road»' **MAQUINA: Spectrum**

e obrigam a encontrar um voluntário sempre permitem evitar um ou outro, que as vá resgatar. É assim que *Tiger grupo de guardas.*<br>Fload começa. Exactamente no local de **Mas espere** qu *Road* começa. Exactamente no local de Mas espere que o fim ainda não onde as ditas se evaporaram.

princípio do local onde as ditas estão Saltar à corda (ou ao barril) é a solu-<br>de momento. Mas para lá chegar (a cão. Se quiser também pode usar a de momento. Mas para lá chegar (a ção. Se quiser também pode usar a elas) há que vencer as hordas de sel- arma para destruir os ditos. Mas não elas) há que vencer as hordas de sel- arma para destruir os ditos. Mas não<br>vagens a soldo de Ryo Ken Oh. O que pense fazê-lo a murro ou vai perder não é fácil. energia.

Com algum jeito e muita cacetada o herói-salvador lá consegue chegar à entrada do local (o tal onde as crianças, bla, bla, bla...) e pôr o pé na porta. tudo por causa das criancinhas. Já lá dentro as coisas parecem não ar-<br>Raptadas pelo terrível Ryo Ken refecer. O que salva um pouco a situa-<br>Oh, põem a aldeia em alvoroço cão é que os andares desta seccão refecer. O que salva um pouco a situação é que os andares desta secção

chegou. De seguida são dezenas de E logo a dois passos dali está o barris que lhe são lançados à figura. pense fazê-lo a murro ou vai perder

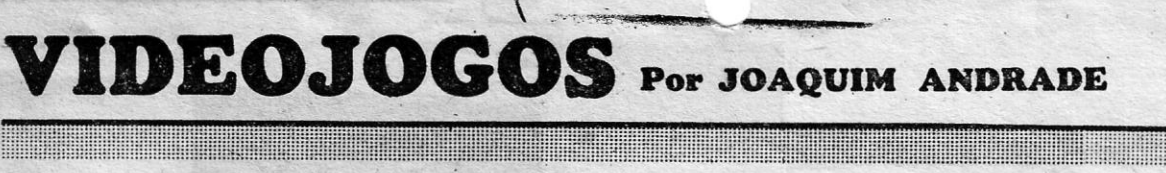

# **,ªSTRADA DOS TIGRES E JOGO SEM GARRA**

L ONGE por uma série de tempo (longe destas páginas, entenda-se), o *Pedra Manuel* S. *Delgado,* da Rua Sacadura Cabral, 27 r/c esq. Ramada 2675 Odivelas, voltou à carga com uma série de dicas sobre o jogo Delta Wing. Daí que esta semana haja mais uma «repríse» que vai, por certo, satisfazer muita gente.

*Delta Wing* é um jogo/simulador de um caça bombardeiro. Um jogo por demais silencioso (nem um único «bííp») num tempo *em* que o ruído é parte integrante (e' necessária) das simu-' laçôes existentes. De qualquer modo, *Delta Wing*  oferece alguns momentos de interesse ao entusiasta deste género de jogos, É tendo em atenção esses, muitos, sem dúvida, possuindo O jogo mas não sabendo bem o que fazer, que o Pedra Delgado preparou este material.

Para. o Pedro, tal como ele pede, uma breve indicação sobre '0 jogo *Top Gun.* Que começa pela indicação de que este jogo só pode ser jogado no Spectrum. De seguida talvez seja conveniente referir que o jogo é - opinião pessoal pouco interessante, tendo algumas semelhanças com *ACE.* E aqui *ACE* 2 é sem dúvida melhor. O aparente sucesso de *Top Gun* deve-se ao título. Ligar o jogo ao filme (mero aproveitamento comercial, não há qualquer ligação, nesse aspecto o actual *Afterburner* é muito mais *Top Gun)* foi uma estratégia que resultou e muita gente foi comprar o jogo para reviver o que vira no cinema. Puro 6[1gano. Talvez até *Delta Wing* seja melhor. Mas lembra-te que esta opinião é pes-<br>soal...

«O dia está ventoso e com uma triste cor acinzentada. Mais um dia da interminável guerra que se prolonga mês após mês, ano após ano. Sentado no "cockpit" do meu jacto supersónico, pergunto a mim mesmo se verei o fim dela. Hoje tentarei executar a missão por que tenho ansío samente esperado; a minha "chance" de ajudar a acabar com a maldita guerra.

«O meu jacto (um modelo recentísslmo, produto da mais avançada tecnólogia) desliza pelas nuvens como num sonho, enquanto me dirijo para uma base inimiga. Mas, atenção, um jacto inimigo às 2 horas! A batalha vai começar!»

E este o ambiente em que decorre esta sírnu lação, diga-se de passagem excelente, de uma<br>missão de bombardeio com combates aéreos à<br>mistura.

. Bom, mas vamos então ao que o jogo consiste:

Para desempenharmos com sucesso a nossa missão, teremos de destruir por bombardeamento as bases inimigas e evitar que o avião inimigo faça o mesmo às nossas.

Passo agora a explicar os instrumentos mostrados no «cockpít». A sua perfeita compreensão é essencial à pilotagem deste caça supersónico. legenda da fig. 1.

- a) Mira serve para disparar contra os caças inimigos.<br>b) Altimetro — a
- a altitude é dada em pés (1  $p\acute{e} = 0,3$  m).
- c) Indicador do uso dos travões quando usamos os travões, a palavra «brake» aparece aqui. .
- $d)$  V.S.I. indica a velocidade a que estamos, a que, subimos ou descemos, em pés/segundo. A seta ao lado indica se estamos a subir ou a descer.
- e) Thrust mostra quanta potência estamos a aplicar. Vai de 0 a 100% na área ver-

XX - GUIA TV/«A CAPITAL»

Um machado é tudo o quê o salvador carrega no momento da partida. Depois, pelo caminho, é possível recolher outras e mais poderosas armas. Resta saber se vale a pena ir salvar as<br>crianças.

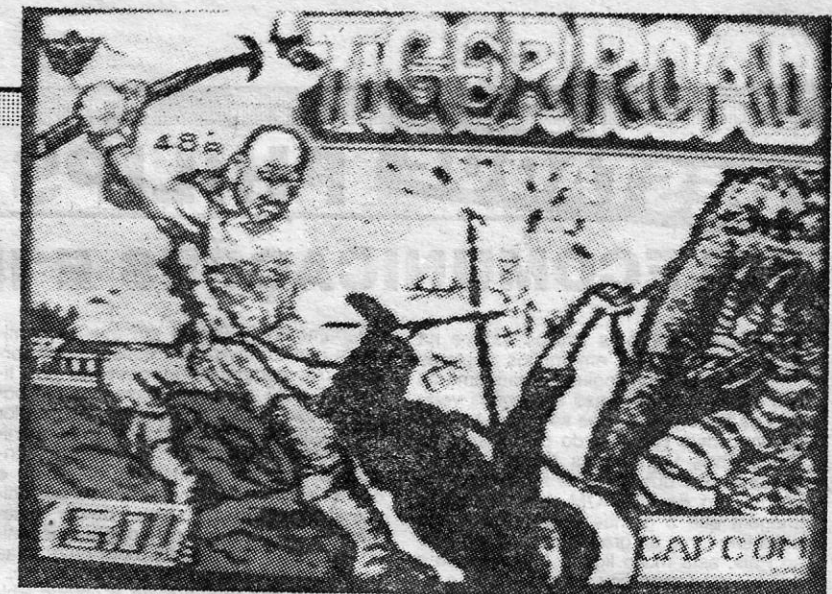

E pronto, vamos à informação do *Pedro.* 

- *DELTA WING*
- «Ordens do dia Procurar e destruir bases e
	- aviões inimigos. - Defender território aliado
	- de ataques inimigos,
- f) Este mostrador indica a quantidade de «fuel» de que ainda dispomos.
- g) Air speed velocidade do avião, em nós. h) Indicador de perda - quando o avião por falta de potência começa a entrar em perda, aparece neste indicador a pala-
- vra «stall».<br>i) Indicador da posição vertical este é um radar no plano vertical, o alcance do. qual correponderá ao alcance do radar correntemente seleccionado. A linha central do mostrador corresponde à nossa altitude; assim; qualquer coisa acima desta linha está mais alta do que nós e vice-versa.
- i) Radar o ponto central corresponde ao nosso avião e os outros pontos a'aviões inimigos ou bases, no alcance. O radar pode operar com 2 modos:
	- ode operar com 2 modos:<br>Pequeno alcance 4 milhas de raio. Longo alcance - 16 milhas de raio. Qualquer coisa que apareça acima do<br>ponto central está à nossa frente, enquanto que abaixo do ponto, está atrás de nós.
- k) Horizonte artificial consiste em 2 partes: - Uma barra mostrando a posição do avião em relação ao horizonte (acima ou abaixo deste).<br>
— O símbolo do nosso avião, que mostra o
- seu ângulo em relação ao horizonte. Bússsola - mostra a direcção do nosso
	- avião. Atenção ao facto de que, no mapa, o norte é para cima.
	- m) Flaps este indicador mostra a quantidade de «flaps» que estamos a utilizar, desde O (no topo) até' ao máximo. Esta função provoca urna maior elevação do avião com menos potência, evitando que este entre em perda a baixas velocidades. Essencial a manobras de aterragem.
	- n) Indicador de bombas está verde quando podemos bombardear e vermelho quando acabamos de o fazer ou já não temos bombas. .
	- o) Indicador do trem de aterragem se estiver verde, o trem está, em baixo, mudando para vermelho quando o trem é . recolhido. Não se pode viajar a mais de 320 nós com o' trem em baixo.

p) Avião inimigo.

Passo agora a explicar o «écran» do mapa.

 $n$  mapa, o avião continua a voar, por isso, cuidado.

legenda da fig. 2

Para aqueles que possuem a cassete original, tem a particularidade de no lado B desta, estar uma versão de jogo que permite que o papel do computador séja desempenhado por outro joga- . dor, podendo estes combater um contra o outro ou até voar em formação; atenção ao facto de que esta versão só funciona com 2 Spectrum 48K e 2 televisores ligados entre si por 2 Interface I! Sem estes aparelhos ligados, esta versão não entra.

> d) Número de bombas restantes - cuidado pois só temos uma boma para cada báse inimiga.

*Ó* nosso avião é representado.por um símbolo verde, enquanto o do inimigo' é representado por um vermelho.

*. Tigér Road* é um. produto menor num momento em que colsas como *Savage* andam a encher a memória do Spectrum. Os gráficos são fracos, a cor fugiu e o movimento, enfim, o movimento movimenta-se...

Trcimer (o avião inimigo não se move) Novice<br>Pilot

#### Ace.

Para começar o jogo premir o n.º de bases inimigas (1 a 5). Ser-nos-á dado o mesmo n.º de bases aliadas e uma bomba para cada base inimiga

Depois de todo este *blá-blá*, vou finalmente explicar como pilotar o caça:

Descolar - aumentar a potência até cerca de 100%. Quando a velocidade chegar aos 83 nós («flaps» todos) ou 87 nós (sem «flaps») puxar o «joystick» para trás para descolar. Recolher o trem de aterragem.

lutar com um leão é algo que só mesmo em *Tiger Road* podia suceder. E sucede. Logo de seguida há que subir uma imensa parede enquanto se tenta manter afastadas as moscas de tamanho descomunal que teimam em ver bem de perto aquele herói em apuros. Do alto' descem também alguns objectos algo 'contundentes, o que não facilita nada a subida.

> Já no ar, a uma boa altitude, dirigir o nosso caça em rota de intercepção contra o caça inimigo e destruí-Io para evitar que ele destrua as nossas bases. De seguida, levar o caça à base inimiga que se localiza mais perto das bases aliadas e bombardeá-Ia. Por esta altura, já outro avião inimigo anda por aí perto, tentando abatê- -Ias ou destruir os vossas bases. Se for este o caso tentar destruí-lo o mais rapidamente possível, pois ele não falha as bombas!

O jogo exige um bom senso de estratégia, visto que temos de combinar o ataque com a defesa para obtermos os melhores resultados. Algumas dicas: o combate aéreo é perigoso a baixa altitude, pelo que é melhor atacar o inimigo a grande altitude, o que nos é favorável visto que poderemos executar grande número de manobras acrobáticas de ataque e esquiva.

Para bombardear, localizar a base inimiga no radar de curto alcance e voar direito a ela. Quando o ponto que representa a base for sobrepostopelo ponto central, (o nosso avião) largar uma bomba. Não voar mais baixo do que 250 pés.

Quando estivermos sem armas, com estragos ou com pouco fuel, teremos de aterrar numa base aliada para reabastecer.

.de e na parte vermelha quando usamos a pós-combustão. A pós-combustão suplementar é efectuada nos turboreacíores para aumentar o calor, o que faz o avião viajar a velocidades muito rápidas, mas cuidado que isto gasta muito combustível. .

> . A velocidade deverá ser menor de 200 nós, idealmente à volta dos 100 nós, estando então a usar todos os «flaps», para evitar que o avião entre em perda. O ângulo de ataque deverá ser menor de 22%.

> O avião não pode estar inclinado para os la-. dos e o trem de aterragem tem de estar em baixo, como é lógico. .

> Para sermos reabastecidos temos de estar no raio de meia milha da base, parados. Se não aterrarmos suficentemente perto da base podemos levar o avião até lá, pelo solo, mas a velocidade não deverá exceder os 80 nós.

> E pronto, não há mais nada a dizer sobre este simulador, a não ser que é excelente, apesar de não ultrapassar a rigorosidade técnica do  $F-15$  Eagle de *Fighter Pilot.*

a) Base aliada.

b) Indicador dos estragos - cada tiro do inimigo no' nosso avião é aqui assinalado pela quantidade de vermelho no símbolo do avião. Quando este símbolo fica todo' vermelho, perdemos o controlo do aparelho e este é destruído.

c) Base inimiga.

e) Balas restantes.

Os controlos do caça:

 $-$  esquerda; P  $-$  direita; Q  $-$  cima; Z  $$ baixo;  $N -$  disparar.

Estes controlos podem ser substituídos por um «Joystick» Sinclair, Kempston, «Fuller» ou<br>AGF/Protek.

Outros controlos:<br> $U - \text{trem}$  de a

U - trem de aterragem recolhido ou em<br>baixo.

 $M -$  pôr/tirar o mapa.

Enter - largar bombas.

B - travões (só enquanto a tecla é premida).

Níveis - pode-se escolher entre :

Género: Acção Gráficos (1~10): 6 Dificuldade (1-10): 7 Conselho: A esquecer.

## «Reprise»

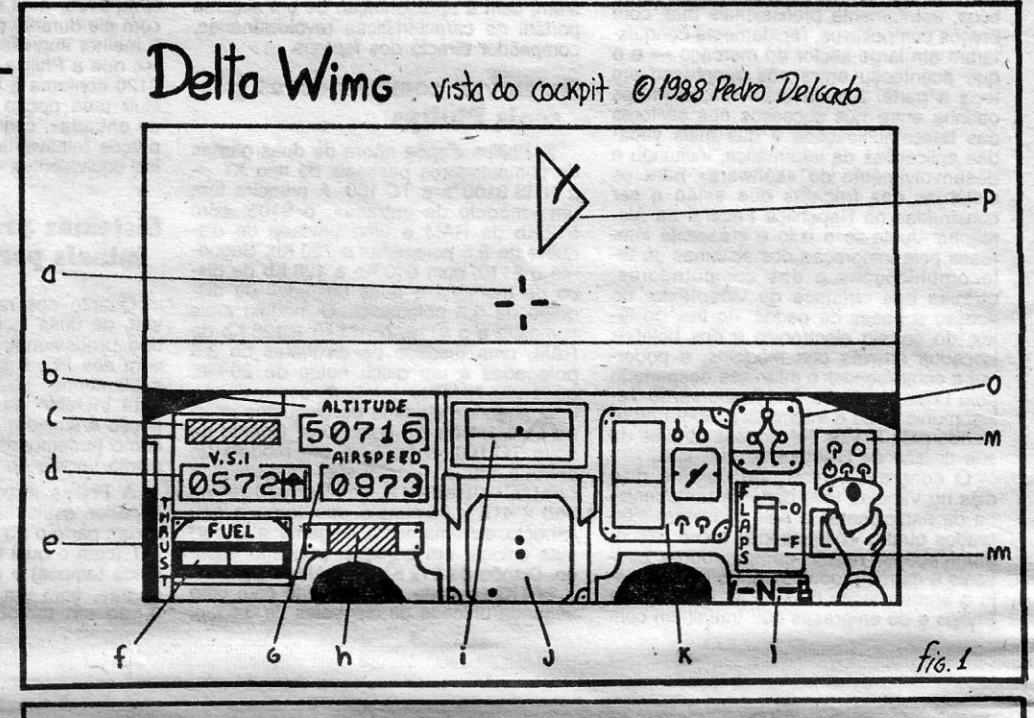

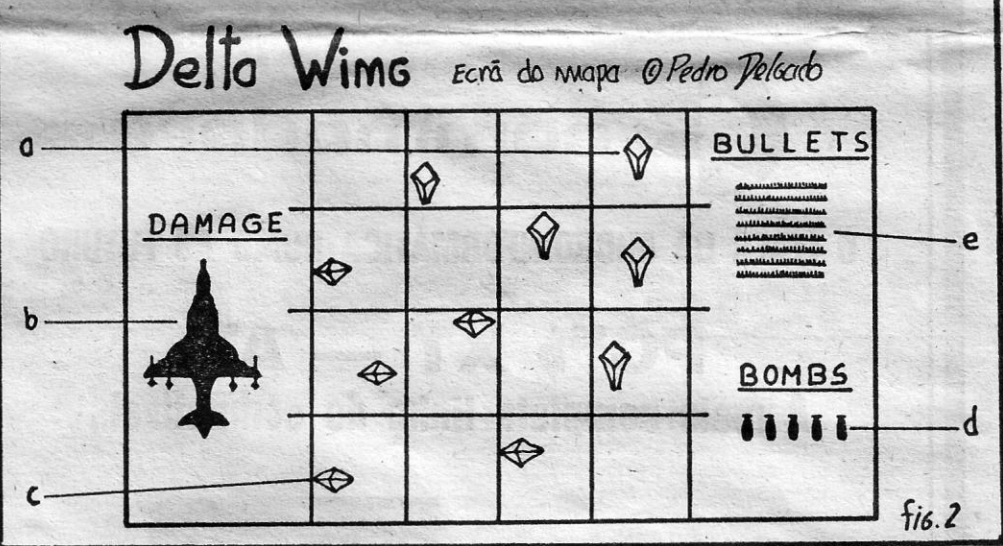

<u> 1989 - Johann John Stone, skrivatsk politik († 1958)</u>

- aumentar potência.
- G diminuir potência.
- F «flaps» para cima.<br>V «flaps» para baixo.
- mudar alcance do radar.
- desligar/ligar música.

 $Caps + shift$  symbol shift - abortar o jogo.

Quando o border pisca amarelo, indica que atingimos o inimigo; quando pisca vermelho, indica que fomos atingidos. São precisos 7 tiros para

abater um caça.

Para aterrar, teremos de ter uma velocidade vertical menor do que 15 pés/segundo. Se a velocidade vertical estiver entre 15 e 60 pés/segundo o avião «salta»; maior do que 60 pés/segundo destrói o avião. .

~.

A Firebird, que não está para modas, aproveitou logo. o ímpeto do moço e vai daí deu-lhe direito a entrar num jogo de computador com o mesmo nome. *Savage,* programado pela Probe Software, acomodou-se na memória dos micros.

C OM a namorada raptada por terríveis demónios, o desamparado amado torna-se uma fera procurando vingança. E o tímido rapaz da aldeia transforma-se em *Savage. .* 

Três jogos num só pacote são a oferta. Com variedade e qualidade, o que nem sempre é norma. Antes dos jogos, porém, hâ um bloco de apresentação, carregável em separado, que o herói à conclusão de que à namorada já não está nos labirintos do castelo. Informação obtida entretanto permite--lhe saber (supor...) que a dita menina dos seus olhos está no outro lado do Vale da Morte, o que vai obrigar a uma viagem pelo meio de temíveis monolitos de mortais poderes.

*Çor,* muita cor, é o que *Savage* ore- , rece. Com um «spríte» do herói que lembra o soldado de *Trantor* e os gráficos restantes a fazerem jus a esse tamanho e capacidàde de movimentação, *Savage* passa por ser um dos interessantes jogos do momento.

Aqúi *Savage* monta no seu Ferrari Testa(ossa e bem «à Ia *Out Run»* dispara vale afora evitando os obstáculos que surgem a uma velocidade vertigi- descobrir que só se for pássaro vai<br>nosamente assustadora. Uma maravi- conseguir chegar à sua princesa. Tudo carro: de *Out Run.* Espera-se que os águias não têm mãos).<br>programadores do novo *Out Run* (a é batendo a asa (c programadores do novo *Out Run* (a É batendo a asa (ou asas) que o

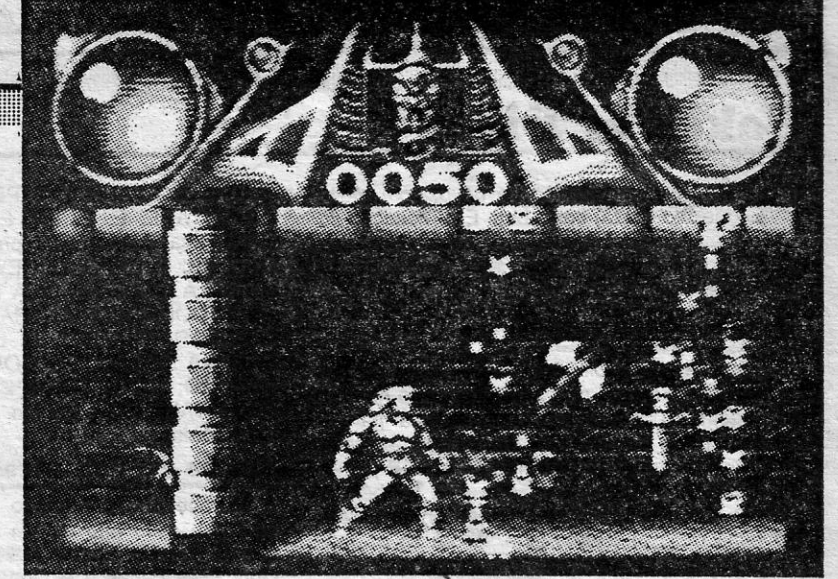

nosamente assustadora. Uma maravi- conseguir chegar à sua princesa. Tudo<br>Iha de programação este bloco, mesmo questão de um telefonema para áquia lha de programação este bloco, mesmo questão de um telefonema para águia<br>que a história do Ferrari seja uma treta camina que costuma voar nas redondeamiga que costuma voar nas redondee o herói vá a pé. O que não o impede zas e logo a dita aparece pronta a dar de andar bem mais depressa do que o uma asinha (seria mãozinha, mas as uma asinha (seria mãozinha, mas as

jogador cumpre a terceira parte do nas de *Savage.* Aquilo é que é andar jogo. Voando na zona alta do castelo, a estilha»...<br>Já do outro lado do vale o herói des- meu». Só para descobrir que não é Já do outro lado do vale o herói des- meu». Só para descobrir que não é cobre que perdeu o comboio. A namo- bem assim e que a informação estava cobre que perdeu o comboio. A namo- bem assim e que a informação estava<br>rada está no castelo, na torre mais alta, errada. A princesa está nos subterrânerada está no castelo, na torre mais alta, errada. A princesa está nos subterrâne-<br>guardada pelos demónios de serviço. É os. Em voo picado a águia manda-se guardada pelos demónios de serviço. É os. Em voo picado a águia manda-se<br>tempo de carregar o terceiro bloco. para as profundezas do castelo, a zona npo de carregar o terceiro bloco. para as profundezas do castelo, a zona-<br>Recta final do jogo, com o herói a das masmorras. E é aí que o combate das masmorras. E é aí que o combate

final tem lugar. Com sucesso. espera- -se..

Finda a secção histórica é tempo de referir que Savage não traz rigorosamente nada de novo ao mundo dos jogos de computador. Em termos de jogo. entenda-se. A nível de efeitos gráficos. velocidade e cor (apesar de alguma confusão de atributos). há ali -coísas que merecem uma espreiíadela da parte do público e profunda análise por parte dos programadores.

GÉNERO: Acção .GRÁFICOS (1-1Q): 9 DIFICULDADES (1-10): 8 CONSELHO: A comprar

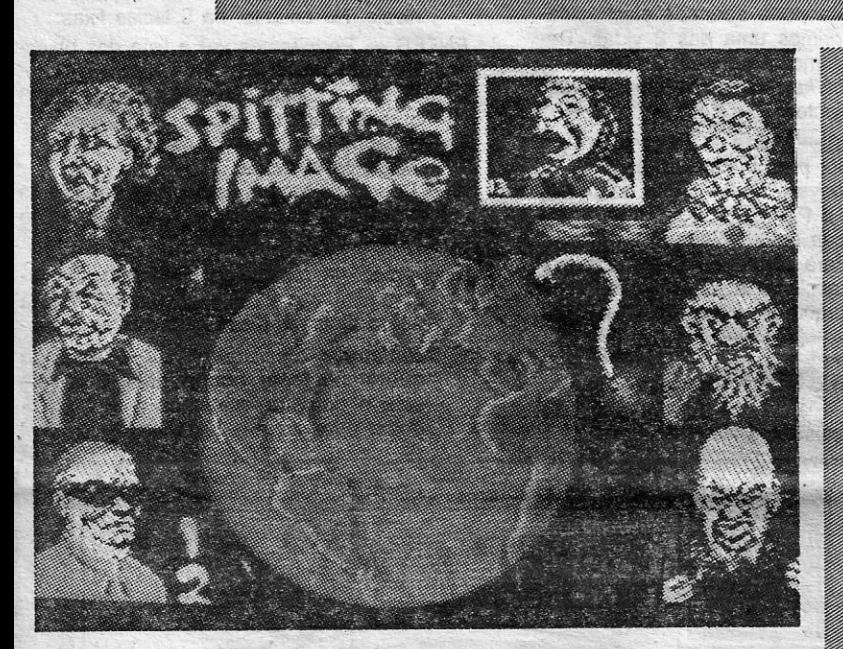

# LÍDER MUNDIAL **VENCE À ESTALADA**

# PIRÂMIDE MORTAL ESPERA· AVENTUREIROS.

sensor do. aparelho. , . 'há .várías, cruzes canhoto ... ) serve em Total Eclipse para abrir portas. O que sempre é uma espécie de poder...

Já dentro da pirâmide há que resolprestes a consumar-se. É quando tudo ver os enigmas, no bom estilo dos anparece perquido que, la bem do allo, teriores jogos. Alguns não são tão ób-<br>chega o herói, montado no seu avião vios como isso mas com jeito qualquer<br>(esta cena não aparece na versão do photone longo que jó topo vísto os f esta cena nao aparece na versao do.<br>O sacerdote, que era mesmo mauzi- jogo mas cria ambiente) e aterra mes- mes vai safar-se. Cuidado com as múvolta de Inspecção em redor da pista (e<br>de a volta ao edifício) permite descobrir o gozo de Total Eclipse é mesmo a por um labirintico percurso. E consta que há duas entradas para uma saida<br>que os trabalhádores que fecharam a feliz (onde é que eu já ouvi isto? — JA) morrer.

que tinha o mesmo nome mas depois Começar o jogo significa<br>foi obrigado (questão de direitos au- o líder que o jogador quer torais) a meter um malandro *I* entre o pois há que escolher o oponente. E<br>*p* e o *i* ficando-se pelo interessante há ainda que carregar o todo a partir

Quem agora esperava uma seque- é tempo de arregaçar as mangas e<br>la do furioso jogo de perícia bem desatar ao sopapo. Spitting Image (que o chefe me proi-<br>biu de traduzir...) a história diz-nos nagens da história não olham a<br>que nos próximos 7 anos haverá meios. Cinco «rounds» por cada<br>uma guerra apocalíptica (o que é combate. Cada um dos uma guerra apocalíptica (o que é<br>pouco preocupante dado que já so-<br>brevivemos ao famigerado 19...) e tro-visions ao mundo que hoje antigado en la conhecemos nascerá um líder (ou-<br>conhecemos nascerá um líder (ou-<br>tro?) que será senhor supremo (afinal sobre o adversário.<br>a história repete-se...).<br>Como ainda é difícil decidi

que vao os penis dos citeres a navel,<br>cos programadores de *Spitting Image*<br>hasearam-se em figuras da actualida- da actualidade bem pode espreitar chefes de Estado estão representa-<br>dos na disputa de Spitting Image. E<br>não é que são a cara chapada dos senhores (e senhora...) que costu-<br>mam aparecer na televisão antes de ros neles». E nesse capítulo há coi-<br>os meninos serem convidados a um sas bem superiores.<br>bom soninho?<br>https://www.facebook.com/soninho?<br>**10.º** — **PRO S** 

o líder que o jogador quer ser. De-<br>pois há que escolher o oponente. E Splitting Image.<br>
Splitting Image.<br>
Quem agora esperava uma seque- é tempo de arregaçar as mangas e

pode tirar o camelo da chuva. Em É ao estalo que se sobe a escada<br>*Spitting Image* (que o chefe me proi- do poder. Por isso mesmo os perso-<br>biu de traduzir...) a história diz-nos, inagens da história não olham a pouco preocupante dado que ja so-<br>brevivemos ao famigerado 19...) e das e o resto. E cada um deles tem<br>que das cinzas do mundo que hoje um golpe especial. Botha, por exem-<br>conhecemos nascerá um líder (ou-<br>plo, adora baixar

de. Assiming the deste jogo uma jóia a revisitar<br>
re deste jogo uma jóia a revisitar<br>
muitas vezes. Aposar de toda a di-<br>
versão a humor latentes *Spitting*<br>
1. **- THUNDER BLYTH**<br>
1. **- THUNDER BLYTH**<br>
1. **- THUNDER BLYTH** dos na disputa de *Spitting Image.* E muitas vezes. Apesar de toda a di-<br>não é que são a cara chapada dos versão e humor latentes, *Spitting* **6.º** — NINJA **6.º** — NINJA

sala foram todos transformados em mú- e uma confusão dos diabos do lado de mias para não revelarem o segredo. Só dentro da construção.

história e espreitou o papiro onde se boa ideia ir espreitar o avião. Está lá já agora olhe pelo coração. Tanto subir<br>revela que o mecanismo em questão um objecto (como raio terá ido parar à e descer de escadas aliado à em revela que o mecanismo em questão um objecto (como raio terá ido parar à e descer de escadas aliado à emoção foi preparado para provocar a desinte- asa do biplano?) que pode parecer es- pode causar-lhe sérios transtornos. asa do biplano?) que pode parecer es-. pode causar-lhe sérios transtornos. O tranho a quem nunca foi ao Egipto (ou compasso evita perder o norte. É o regração da Lua caso esta alguma vez tranho a quem nunca foi ao Egipto (ou compasso evita perder o norte. É o re-<br>se coloque, durante o dia, na frente dos leu uma enciclopédia, o meu caso — lógio é um companheiro sempre a le JA) mas que é uma cruz ansada. Sím-

GUIA TV/«A CAPITAL» — XXI

Tesouros escondidos em arcas dão pontos ao herói. Na barra inferior do papiro que mostra a acção (o que a tecnologia faz a um papiro...) é-nos indicada a posição dentro da pirâmide. E os pequenos hieróglifos de um e outro lado (na mesma barra) indicam. a partir da esquerda, o tamanho e ângulo da passada e o modo em utilização.

conta a história, e permitiu aos homens da Probe Software fazerem um brilha-. rete com' as técnicas de cor e movimento. Só por isso é aconselhável ver este pedaço de *Savage.* 

Carregado' o primeiro bloco do jogo, há que levar *Savage,* o tal «sprite» musculoso e cheio de cor, ao-longo de labirintos tipo arco-íris cheios de inimigos também bem coloridos mas mortais. De machado na mão (curioso, sempre que o atira o herói fica com outro de reserva. E isto parece inesgotável ... ) *Savage* vai decepando *pixels* a torto e a direito, correndo a bom correr para chegar junto da namorada.

O consecutivo decepar de inimigos dá pontos a *Savage.* E quando alguns inimigos desaparecem ficam para trás estranhos objectos que, recolhidos, dão poderes extra. Escudos que permitem passar algumas secções mais difíceis e . .armas que. lá mais para diante, são convenientes para oponentes de dura couraça. E, como é de bom tom, no fim .do nível há sempre um matulão que barra a passagem.

Chegar ao fim do primeiro bloco leva

**PUNNIE HEAGAN bem podia ter<br>ficado naquela «casinha bran-**<br>ca» mais uns meses. Só para ONNIE REAGAN bem- podia ter dar crédito a *.Spitting In'lage,* o jogo, finalmente o jogo, baseado na série de televisão do mesmo nome (que os<br>ingleses já viram e estão a ver e nós vamos sabendo que existe ...). Quem<br>já era vivo em 1986 lembra por certo um, jogo de perícia saído na altura

- •

# SALVAR NAMORADA PÕE SELVAGEM ÀS CORES

## TÍTULO: «Savage»<br> MÁQUINA: Spectrum

## TITULO: «Total Eclipse» . MÁQUINA: Speclrum

MA pirâmide por mistério é o prémio para quem já acabou<br>e *Dark Side. Agora, com a* ma *técnica mas numa paisagem mais*  terrena, Total Eclipse leva o candidato a Indiana Jones até ao Egipto.

Ra (há quem diga que é o Re) é o deus solar das gentes do Nilo. E Ra (ou Re) tem uma pirâmide toda sua. Ou que lhe foi dedicada. Só que a construção foi erguida para albergar uma maldição. Que é necessário descobrir e desactivar no espaço de duas horas ou o satélite natural da Terra virá por aí abaixo e dará crédito ao receio gaulês de que Obélix e o baixote costumam falar. Não sabem? O célebre «que o céu nos caia em cima».

## TITULO: «Spitting Image» MAQUINA: Spectrum

Como é' que se desactíva uma maldição? Bem; uma maldição boa. das antigas, não deve poder ser desactivada, dado que não há botões ou outras coisas para tocar. Mas a maldição da pirâmide de Re é particular. De. facto baseia-se num 'mecanismo construido por um sacerdote meio-doido da cabeça e aborrecido por o povo sempre o tratar mal quando ia ver os filmes no cinema lá do bairro.

nho, construiu uma máquina que colo- mo defronte da pirâmide. Uma pequena mes vai salar-se. Culudo com as mo-<br>cou na câmara mais alta da pirâmide, volta de inspecção em redor da pista (e mação nesta área não leva o leitor um quarto secreto a que só se chega por um labiríntico percurso. E consta mias para não revelarem o segredo. Só dentroda construção. . . Água é um problema no deserto. Por que a Incentive comprou os direitos da Antes de entrar (escolha a porta) é história e espreitou o papiro onde se boa ideia ir espreitar o avião. Está lá se coloque, durante o dia, na frente dos leu uma enciclopédia, o meu caso - lógio é um companheiro sempre a lem-<br>raios do Sol que incidem na abertura JA) mas que é uma cruz ansada. Sím- brar que o momento fatal se aproxima

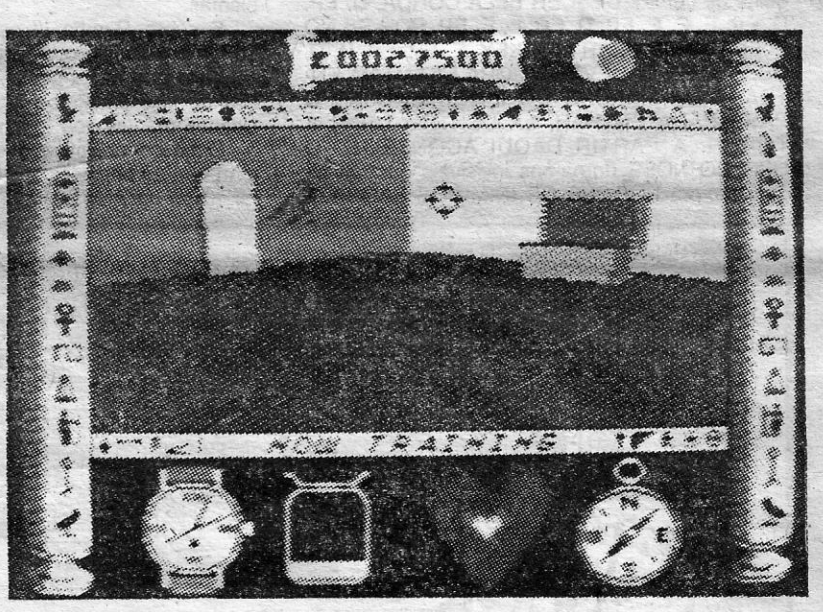

da pirâmide levando directamente ao bolo de poder, a cruz (as cruzes, que sensor do aparelho.<br>
há várias, cruzes canhoto...) serve em

saram, mas (e a acção decorre nos<br>anos 30) agora a maldição parece parece perdido que, la bem do alio, teriores jogos. Alguns não são tão ób-

seis abaixo são realmente importantes. Assim temos Gorbachev (que . também é conhecido por Gorbachov...), Thatcher (a única mulher a figurar no elenco); o Papa (ao vivo) o Ayatollah (a eterna dor de cabeça), Botha (assim mesmo, não o do calçado mas o da Africa do Sul, agora também em retiro) e Reagan, o actor que um dia foi presidente. A orques-<br>trar o todo mas sem participação directa está Margarida de Inglaterra, uma nobre estampada num selo de 1 -pence-, lábios carnudos ditando. o futuro.

Gráficos com a mesma qualidade dos encontrados em anteriores jogos da Incentive utilizando o *Freescape* e uma história que tem todos os ingredientes para vencer fazem de *Total Eéffpse* outro vencedor.

a história repete-se...).<br>Como ainda é difícil decidir como é Quem deseja conhecer um pouco<br>que vão os perfis dos chefes a haver, do que em Inglaterra se diz (e faz) os jogos mais vendidos esta semana, em Lisboa, para o mi basearam-se em figuras da actualida- da actualidade bem pode espreitar . 1.º - ROBOCOP<br>de . Assim seis dos mais importantes Spitting Image. Agora ninguém espe-<br>ce. Assim seis dos mais importantes Spitting Image. Agora ning TOP «A CAPITAL» OS DEZ MAIS DA SEMANA

Apesar de insistentes pedidos para Género: Acção elaborada Com a colaboração dos estabelecimentos Género: Acção/aventura<br>Le sete líderes aparecessem no Gráficos (1-10): 9<br>go (adivinhem qual era o sétimo) os Dificuldade (1gue sete líderes aparecessem no **Gráficos (1-10): 9**<br>jogo (adivinhem qual era o sétimo) os **Dificuldade (1-10): 8**<br>Chai Chai Chai Centro Comercial São João de Deus). **Dificuldade (1-10): 9** programadores alegaram que só os Conselho: A comprar.<br>
Programadores alegaram que só os Conselho: A comprar.<br>
Chai Chai Chai Chai Centro Comercial São João de Deus).<br>
Chai Chai Chai Chai Centro Comercial São João de Deus).

# $\bf{IDEOJOGOS}$  Por JOAQUIM ANDRADE

TOS. E, E, APANHAR TAPE, D, D, D, D, D, EP, USAR TAPE, E, E, EP, E, E, EP, APANHAR CAKE (usar *cake* quando precisar de energia), D, D, D, EP, E, EP, D, D. DEVEM AGORA ESTAR NA SALA ONDE HÁ UMA PORTATRANCADA; USAR DOOR KEY, ENTRAR, D, D, EP, E, EP, ~ APANHAR TRUMPET, D. DEVEM AGORA ES-TAR NA SALA DOS COMPUTADORES DA MANSÃO; USAR TRUMPET (oiçam a música), USAR GAME DISK E... fim, os computadores estão parados.

MAR. SOUTH A SICHOLAND

## **Pokes a Dicas**

SEMANA de novidades de novo, com muita<br>
(mesmo muita) coisa boa. E a repetição do<br>
mapa de Batman que se acha justificável (mesmo muita) coisa boa. E a repetição do mapa de Batman que se acha justificável dado o grafismo desta versão. Mas vocês dirão já dentro de momentos.

#### **Batman vence tudo**

### *Bambo* **em dois níveis**

Sob pena do *Paulo Jorge Neves,* da Calçada da Memória, 65, r/c., dt.º, 1300 Lisboa (o homem da Spectrum Games) um mapa especial para a primeira parte de *Batman:* Que vale mesmo a pena publicar; pois é igualzinho ao jogo. E já que se está com a mão na massa, fica também a solução enviada pelo Paulo. E não enviem mesmo nada mais para este Jogo. Agora só os mapas do lado dois serão aceites. Entendido? E vamos ao confronto com «Penquin» ..

- $-$  Esquerda
- $-$  Direita
- $EP$  Entrar porta
- $-Subir$
- DS-Descer

E, APANHAR NOSE, EP, APANHAR TOOL USAR TOOL, E, APANHAR BATARANG. D, D. APANHAR LOCKPICK, D, EP, E, APANHAR BAT DISC, USAR BAT DISK, EP, EP, D, D, S, APA-NHAR ROPE, D, D, D, D, DS, D, D, S, D, D, APANHAR POP (usar *pop* quando precisar de energia), D, D, APANHAR TORCH, E, E, E, E, DS, D, D, D, D, D. APANHAR DOOR KEY, D, D, D, D, D, APANHAR SWEET (usar *sweet* quando., precisar de energia), D, APANHAR SHOE (serve para andar depressa), E, E, S, D, D, D, USAR LOCKPICK, EP, D, D, D, EP, E, EP, E, D, D, APANHAR LlFT KEY, E, EP, D, EP, E; E, E, EP, D, PÔR-SE NO ELEVADOR E USAR LlFT KEY, EP, D. O, EP, E, EP, E, APANHAR bART, APA-NHAR TOAST (usar *toast* quando precisar de energia), D; D, D, D, APANHAR GAME DISK, C, E, C. E, APANHAR EGG (usar ovo quando preci- . : sar de enerqía), USAR ROPE, SUBIR PELA CORDA. DEVEM AGORA ESTAR NA SALA DO PINGUIM; PONHAM-SE EM FRENTE AO ALVO E. USEM O DART, APANHAR PASS, APANHAR MAGNET<sup>-</sup>(usar *magnet* para se ver livre dos pinguins de corda), DESCER PELA CORDA, D, EP, D, EP, E, E, E, EP, D, EP, E, E, EP, PÔR-SE NO ELEVADOR E USAR LIFT KEY, E, EP, EP, D, D, DS, D. D, D, D, DEVEM AGORA ESTAR NA EN-TRADA DA MANSÃO DO PINGUIM; USAR O PASS PARA ENTRAR, LÁ DENTRO USAR A TÓHCH. A PARTIR DAQUI ACONSELHO O USO DO NOSE (torna-nos invisíveis durante algum tempo) PORQUE OS INIMIGOS SÃO MUI-

Com a publicação deste mapa acabam-se todos os problemas. Pelo que se pede aos restantes leitores que não enviem mais mapas do pri- · meiro nível de *Rambo 'm:* .Já chegaram aqui ao morras onde vão servir de alimento a um bichinho que acabou de chegar ao «zoo» privado de «A Capital». É um exemplar raro que dá pelo nome de «come-papel». Parece que é de muito · alimento e a curto prazo vai substituir a cesta · secção... . ..

Depo1S-- das' *dicas* para o primeiro nível de *Rambo JII* surge uma. série de informação também enviada por estes amigos para jogos bem recentes. E logo se seguida voltamos a *Rambo 111*  pela mão do *Joaquim Alexandre Almeida Lavado,*  da Rua Alexandre Cãndido dos Reis, 134, 2870 Montijo, que, de parceria com o *Pedro vetissimo,*  dá *uma·dica* para o segundo nível do jogo. Esta informação deve ser utilizada em conjunto com o mapa do segundo nível que também se publica nesta edição. Agora só falta que alguém explique como é que se resolve o terceiro nível sem pro-<br>blemas.

E sobre *Rambo III* escreveram o Renato, o Luís e o Gonçalo o seguinte:

Visto que muita gente adquiriu o recente jogo *Rambo III* e encontrou algumas dificuldades, decidimos mandar-vos a solução do 1.º nível.

O nosso objectivo é salvar o coronel .Trautman que se encontra prisioneiro num quartel militar russo no Afeganistão. O jogo inicia-se na 1.ª

Parece que o primeiro mapa de *Rambo 111*  aqui publicado não estava ainda completo pelo que o *Renato Soeiro Marques,* o *Luís Miguel Gonçalves Lopes e o Gonçalo Nuno Gonçalves*<br>*Lopes* (o Renato vive na Praceta Pedro Álvares Cabral, lote 3-D, Bairro da Tojeira, Abóboda, 2775 Parede, e os amigos bem perto) andaram às voltas *e* enviaram um mapa completo do primeiro nível. E no mesmo saco meteram as *dicas* 

- *Machine Gun (metralhadora) Nunca a* utilizem porque os guardas virão atrás da gente. Só nos será útil no 2.° nível.
- *<i>Uniform* (Uniforme) Quando o usamos podemos passar despercebidos pelos guardas. No entanto, não podemos disparar sobre estes, nem Ihes tocar, caso contrário perderemos o uniforme.
- *Explosive Arrows* (flechas explosivas) Só se usam ao pé da sala onde está o coronel, no local assinalado no mapa com uma seta. Depois disto feito já podemos entrar na sala. Encostamo-nos à cama onde está o coronel e acabamos o 1.º nível.
- No 2.° nível temos de desactivar 8' bombas. Estas encontram-se a piscar e serão desactivadas ao tocarmos nelas. Neste nível as munições são infinitas, o que convém usar a metralhadora recolhida na 3.ª casa. Para rebentarmos com os portões usamos as setas explosivas também apanhadas na 3." casa.
- No 3.° nível encontramo-nos dentro de um tanque e quem já experimentou *Opera*tion Wolf vai sentir-se à vontade neste nível.

de 3 casas situadas dentro dos limites desse quartel. Durante o nosso percurso na 1.ª casa convém apanhar todos os objectos:

- *Ammo Box \_\_:\_* Dá-nos munições para a arma que tivermos no canto inferior esquerdo do «écran».
- *Infra-red Goggles (óculos de infraverme*lhos) --- Usam-se na 2.ª casa para ver os raios de intraverrnelnos assinalados no
- mapa.<br>**•** *Goggle Battery* (bateria dos óculos) Usam-se-juntamente com os óculos.
- Arrows (flechas) Usam-se como arma para matar os guardas.
- *Mine Detector* (detector de minas) Usa--se fora de casa para se poderem ver as minas que estão no pátio, no entanto, só se pode usar após se apanhar a- bateria na 2.ª casa.
- Medical Pack (caixa de 1.<sup>os</sup> socorros) -Restitui toda a energia.
- Light Tube (lanterna) Utiliza-se na 3.ª casa onde os «écrans» estão escuros (assinalado no mapa com o sombreado).
- Pistol Silencer (silenciador de pistola) Utiliza-se com a pistola que se encontra na 2.ª casa.
- Light Key (chave branca) Usa-se para abrir a porta da 2.ª casa  $(P_2)$  e todas as portàs metálicas da 3.ª casa.
- Depois de apanharmos todos os objectos temos de ir à alavanca 1 (AI<sub>1</sub>). Para ela funcionar temos de encostar a arma e disparar várias vezes. De seguida dirigi-<br>mo-nos à porta P<sub>1</sub> e saímos para o pátio do quartel. Se não formos à alavanca, ao tocarmos na porta seremos electrocutados 'e perdemos uma das 2 vidas. Depois de abrirmos a porta da 2.ª casa  $(P_2)$ com a *light key* vamos recolher os seguintes objectos:
- Pistol (pistola) Utiliza-se juntamente com o silenciador para matar os guardas.
- *Dark Key* (chave preta) Abre as portas  $P_3$ ,  $P_4$ ,  $P_5$  e  $P_6$ .
- *Insulated Glove* (luva isoladora) Abre a porta P<sub>7</sub>. Para entrarmos na sala da luva temos de accionar a alavanca Al2 e só então o buraco em frente à porta P<sub>5</sub> se fechará.
- Detector Battery (bateria) Usa-se juntamente com o detector de minas. Nunca accionem a alavanca Al<sub>3</sub>-se não irão aparecer mais raios infravermelhos.

Depois de apanharem todos os objectos dirijam-se para a 3.ª casa. Durante o percurso terão de estar a usar o detector de minas. Entrem na casa, que tem uma porta normal e apanhem os seguintes objectos:

N. S.C., O.P.O. M. STR., 23 AV.M. 15

化原理设计原理 (医学 中國主義學學科 高等)

#### TECLAS

- As teclas para o controlo do boneco são defí- . níveis: No entanto, há 5 teclas fixas:
- ENTER Permite-nos ver a lista dos objectos transportados.
- L Utiliza o objecto que está no meio dos 3
- apresentados no «écran».<br>K Apanha os objectos.
- Muda os objectos.
- Depois de termos usado uma arma (com a tecla L) carregamos em H mudando para a arma apanhada.
- Esperamos que a partir desta informação possam acabar o 1.° nível do *Rambo 1/1.* E já agorá algumas dicas para outros jogos:
- *Desolator* e *Operation Wolf \_;* Quando queremos jogar noutro nível que não seja o primeiro, metemos o «FOUND» deste primeiro nível e a seguir o nível

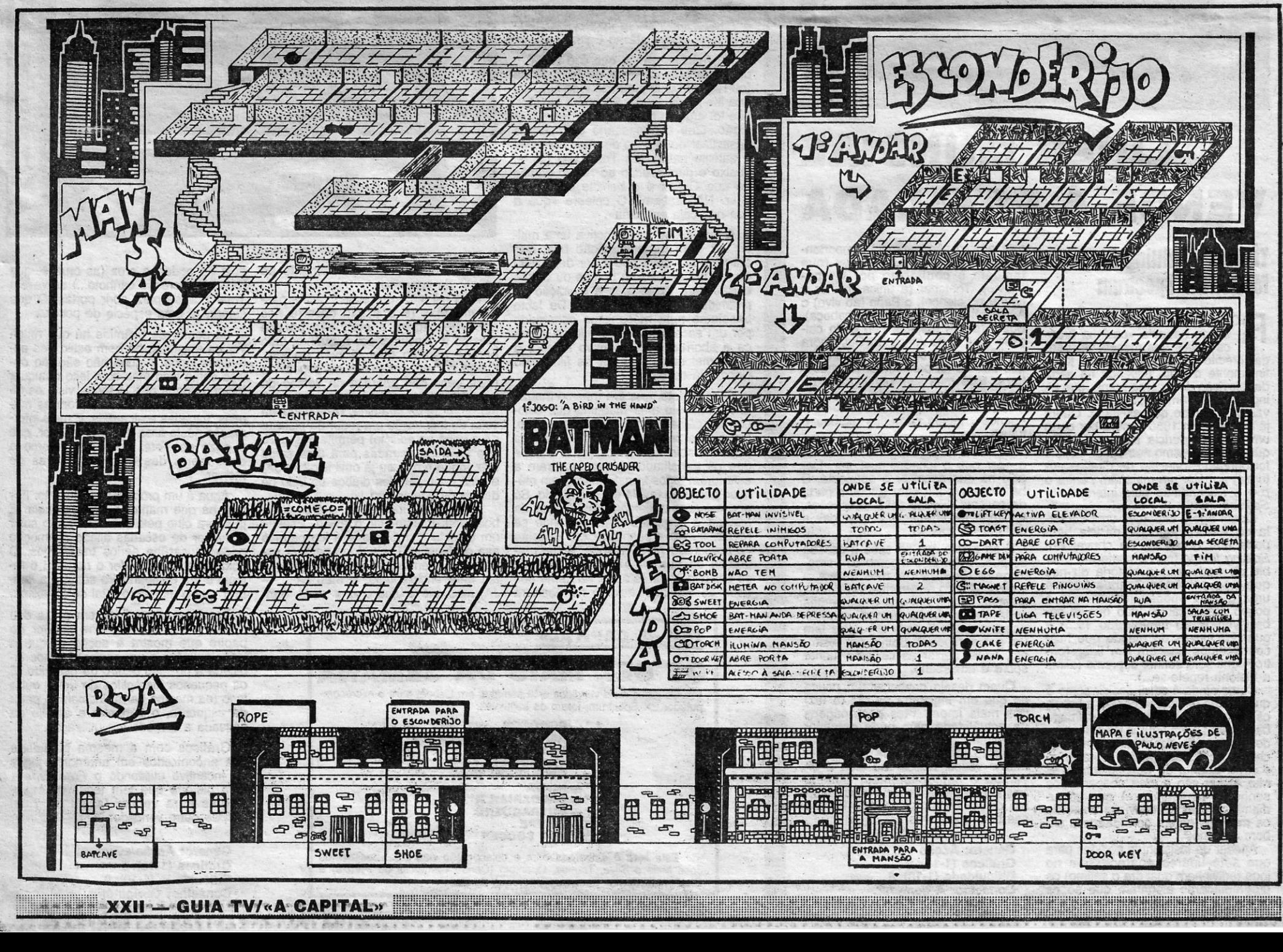

 $\blacktriangledown$ 

que a gente quer (sem o «FOUND» desse nível).

- **•** Captain Sevilla Código para o 2.º nível: 574527.
- **Savage Códigos: 2.º nível SABATTA.**<br>3.º nível FERGUS.
- Sol Negro Carregar em todas as teclas excepto «G» e «M». No Sol *Negro* 1 fica- -se com vidas infinitas e no 2 ficamos invulneráveis.
- No Sol Negro 1 apanha-se uma chave. Depois temos de voltar tudo atrás e salvar o pássaro que está na jaula. Código para o *Sol Negro* 2: 2414520. ,
- Voltando a Rambo, já com o Joaquim Lavado e o Pedro Veríssimo, temos que:
- Na segunda parte do jogo, o objectivo é accionar as bombas-relógio que estão marcadas no mapá com (X). Quando esta operação estiver completa dirija-se para operação estiver completa dirija-se para<br>o helicóptero que se encontra isolado na<br>zona do lado direito.
- NOTA: O helicóptero está a ser reabastecido e as portas são destruídas com as flechas explosivas.

Especialista em recolher diversa informação de interesse despejando-a depois aqui para o Poço, o *Jorge Manuel Alcobia* A. *Martins,* da Rua Barão de Sabrosa, 82, r/c., 1900 Lisboa, está de volta esta semana com a sua mais recente colaboração.

Não se sabe se o Jorge tem outras coisas já espalhadas aqui pelo Poço, mas como esta carta continha informação sobre *Robocop* e alguns outros titulos mais recentes optou-se pela sua imediata publicação. Que se espera contribua para que outros leitores avancem um pouco nestes jogos. E como o Jorge não tem pejo em revelar que também tem os seus problemas, eis que as dúvidas dele, as opiniões que forma ao longo das suas explorações no Spectrum surgem aqui, tal como ele as formula, na esperança de que outros

leitores as possam resolver.<br>A ler e reler, eis o que se deixa aqui indicado sobre as dicas do Jorge. E em resposta a uma sobre as *dicas* do Jorge. E em resposta a uma<br>pergunta que elé formula (quando é que sai o<br>jogo Gary Lineker Hot Shof?) a indicação de que suas explorações no Spectrum surgem aqui, tal<br>
como ele as formula, na esperança de que outros<br>
leitores as possam resolver.<br>
A ler e reler, eis o que se deixa aqui indicado<br>
sobre as dicas do Jorge. É em resposta a uma<br>
p A ler e reler, eis o que se deixa aqui indicado<br>sobre as dicas do Jorge. E em resposta a uma<br>pergunta que ele formula (quando é que sai o<br>jogo Gary Lineker Hot Shorr) a indicação de que<br>se enviaram mensageiros por todo o r ee enviaram mehsageiros por todo o reino mas<br>ninguém conseguiu trazer novas.<br>O Jorge precisa também de *dicas* para jogos<br>novos (Aspar, Welles Fargo, impossible Mission II

e mais) pelo que se espera alguém lhe (nos) possa fazer o obséquio de revelar o que sabe. E é assim que se fecha esta semana.

### Salada à Jorge Martins

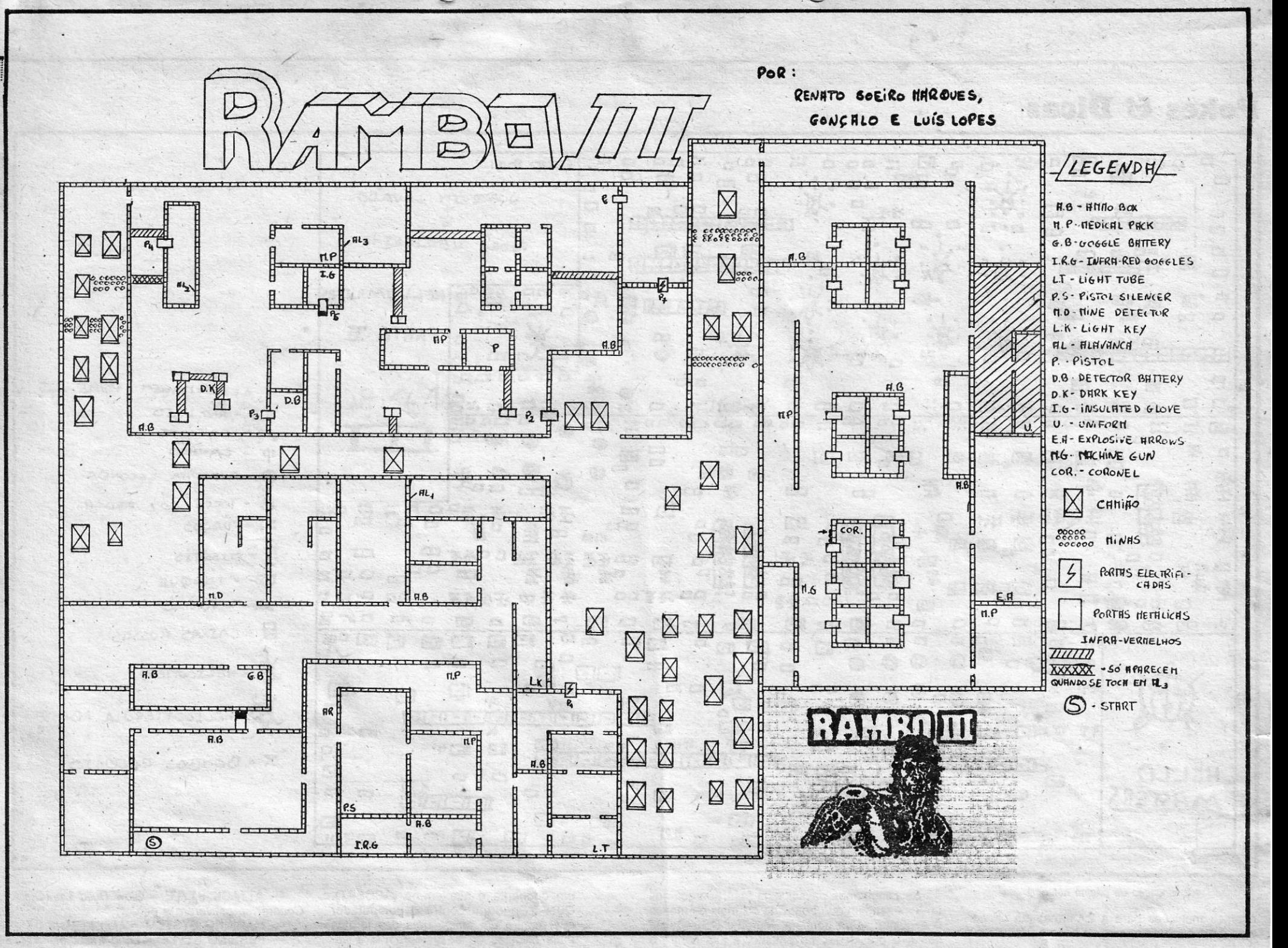

defesas, 5 médios e 4 pontas de lança. A «Fitness» dos jogadores desce quando eles jogam e quando chega a Ø eles ficam lesionados. A «Stamina» sobe quando eles jogam.

Outro subjogo põe-nos numa plataforma rolante e temos de matar os fantasmas e sobretudo atirar martelos às bolhas (Baixo+Fire) para estas não danificarem a plataforma. Passado um bocado a porta ficará fechada. Quando todas as portas estiverem fechadas entramos na porta do andar mais alto da torre e ligamos o gravador para carregarmos o 2.º nível (são 5 ao todo).

- **GARY LINEKER SUPERSKILLS As flexões** fazem-se da seguinte maneira: Esquerda **Y LINEKER SUPERSKILLS — As flexões<br>fazem-se da seguinte maneira: Esquerda<br>e Direita atternadamente para levantar o<br>logador, depois babia-se (Babio) até ele** e Direita alternadamente para levantar o<br>jogador, depois baba-se (Baixo) até ele ficar a rasar o chão (mas sem tocar), deficar a rasar o chão (mas sem tocar), de-<br>pois volta-se a levantar o jogador e<br>assim sucessivamente.
- Nas primeiras barras premimos FIRE para para o jogador saltar e depois premimos Cima e Baixo alternadamente até ao fim.

- **THE FURY Tentem ficar numa boa posição** na 1." corrida. Depois arranjamos o carro *(Fix* car), na opção «Equipament». Seguidamente, corremos a 2.ª corrida tentando ficar nos 4 primeiros lugares. Antes da 3.ª corrida comprem um carro «Harlet» que custa 800 G. Depois na opção «Equipment» comprem munições (15 G) e tentem matar cerca de 15 carros. Depois assim que puderem comprem um carro «Hurlant» (1850 G) que já permite andar muito depressa. Quando tiverem 1000 G de sobra vão à opção «Equipment» e comprem a cápsula de ejecção (no topo do «écran»).
- A *Fúria,* que dá o nome ao jogo, ataca a meio de algumas corridas e leva-nos para um «screen» com um condutor, mas se carregarem rapidamente em •• fire» muito provavelmente regressam à corrida. Quando o jogo entra escolham «Keyboard» (carregando no 1) e as teclas iniciais serão: Q — esquerda; W — direita;<br>I — cima; J — baixo; O — «fire». Escolham depois a opção «Game Options» e a seguir a opção «Define», podendo escolher as vossas teclas. Voltando ao «menu» inicial escolham a opção «Enter Name» e escrevam o vosso nome. De-

Um-dos subjogos passa-se num labirinto e temos de evitar as bolhas e apanhàr os pregos, o martelo, o serrote e a madeira. Há ainda uma caveira que nos tira uma vida, um «P» que nos permite destruir as bolhas e um coração que nos dá uma vida. Quando apanharmos os obíectos todos procuramos a saída («Way Out») e a porta ficará fechada.

- LAST NINJA 2 As teclas completas são: P apanhar/usar objectos; BREAK - escolher arma; ENTER/CAPS SHIFT - escolher objecto;  $H -$  pausa;  $Q -$  abortar vida; J - selecciona modo das teclas:  $MODO 1 = 6$  - esquerda;  $7$  - direita; 8  $-$  baixo;  $9 -$  cima;  $\varnothing -$  fire; MODO 2=6 - cima; 7 - baixo; 8 - esquerda;  $9$  - direita;  $\varnothing$  - fire; MODO 3=6 diagonal/cima/esquerda; 7 - diagonal/ /baixo/direita; 8 — diagonal/baixo/esquer-<br>da; 9 — diagonal/cima/direita; Ø — fire.
- *MICKEY MOUSE* Os fantasmas matam-se com a bisnaga e os ogres com o martelo. Quando os matamos éles deixam cair objectos que têm vários efeitos como permitir-nos «andar» no ar, paralisar os inimigos, andar mais rápido. Se, no entanto, os inimigos mortos deixarem cair 2 bolas pretas então fujam porque elas perseguem-vos durante um bocadinho' tentando atingir-vos. O objectivo do jogo é ir percorrendo os vários andares, ennas porta
- Na 3.ª fase (SQUAT THRUSTS) é só carregarmos ESquerda+Fire e Direita+Fire alternadamente. No nível «Novice» temos de fazer peló menos 100 exercícios. Nas segundas barras fazemos o mesmo que nas primeiras.
- No levantamento 'dos pesos: carregamos Cima e Baixo alternadamente para movimentar os pesos e FIRE para modificar o sentido dos movimentos. Gostava que me ajudassem sobre a maneira de dar toques pois só consigo fazer os movimentos: *Spins, Heading, Left Shoulder* e **Right Shoulder.**
- *007 LIVE AND LET DIE* Neste jogo têm de se desviar das pedras, mas podem destruir as minas flutuantes e usar os troncos como trampolim. Também podem deslizar por cima da areia. Para avançarem o mais possível precisam de «Fuel» o qual poderão obter passando por cima dos barris que estão a boiar(?). Os helicópteros lançam barris de «Fuel» para a água enquanto os aviões nos atiram com bombas. Para destruirem as comportas que vedam alguns canais disparem-lhes . um míssil (Baixo+Fire) mas tenham cuidado porque no princípio só têm 3

pois voltam ao «menu» inicial, escolham a opção «Start New Game» e joguem. Não se esqueçam de reabastecer o carro, na opção «Equipment» após o fim de cada corrida (da 1.ª para a 2.ª não é preciso). Durante a corrida quando aparecer .8 mira abrandem um bocadinho e ela não nos mata.

**EMILIO BUTRAGUEÑO** - Neste jogo quando o jogador ou o computador chegam aos 9 golos, o jogo acaba. Quando faltarem 10 segundos para terminar o jogo (o qual' tem duração de 15 minutos) estejam sempre a carregar na tecla de pausa sucessivamente de modo que o jogo esteja<br>pausado em todos os segundos até che-<br>pausado em todos os segundos até che-<br>gar ao fim do tempo. Assim, se o jogo<br>estiver pausado quando o tempo chegar<br>para jogar, ao fim dos quais o pausado em todos os segundos até checessivamente de modo que o jogo esteja<br>pausado em todos os segundos até che-<br>gar ao fim do tempo. Assim, se o jogo<br>estiver pausado quando o tempo chega estiver pausado quando o tempo chegar<br>aos 00:00 teremos mais 59 segundos para jogar, ao fim dos quais o jogo aca-<br>ba excepto se fizermos o mesmo ganhando mais 59 segundos e assim por para jogar, ao fim dos quais o jogo aca-<br>ba excepto se fizermos o mesmo ga-<br>nhando mais 59 segundos e assim por<br>diante. Para abortar carreguem nas te-<br>clas SPACE+CAPS SHIFT. Utilizem o diante. Para abortar carreguem nas te-<br>clas SPACE+CAPS SHIFT. Utilizem o<br>carrinho para andar mais depressa quan-<br>do não estão com a bola (primam EIBE) carrinho para andar mais depressa quan-<br>do não estão com a bola (primam FIRE). **SOCCER SUPREMO FOOTBALL - No vos**so plantel devem ter 2 guarda-redes, 5

solvendo os subjogos ficando as portas fechadas se tivermos êxito.

mísseis.

*DOUBLE DRAGON* - Os golpes são:

- $Fire murro$ Lado+ Fire - pontapé Baixo+ Fire - cabeçada Cima+Fire - salto Cima+Lado+Fire - salto para o lado
	- Baixo+Lado+Fire pontapé no ar.
- Se estivermos virados para a direita e fizermos Esquerda+Fire damos uma cotovelada para a esquerda. A táctica mais eficaz é estar sempre a infligir o murro ou o pontapé.
- *ROBOcoP* Já acabei este jogo e constatei que ele acaba por se tornar fácil dado que os inimigos se encontram sempre no mesmo sítio bastando ter boa memória de modo a poder evitá-los e destruí-los eficazmente. Até por vezes na 1.ª fase mesmo sítio bastando ter boa memória<br>de modo a poder evitá-los e destruí-los<br>eficazmente. Até por vezes na 1.ª fase<br>do jogo se apanha energia infinita. Passo<br>à descrição do 1.º bloco que é constituíà descrição do 1.º bloco que é constituido por 3 fases:

A 1.º fase é fácil e o essencial é não perdermos vidas. Temos de matar todos os inimigos (menos os das janelas se não quisermos) e andando sempre para a direita (pelo caminho apa-

*,(Continua* 'na *pAgina seguinte)* 

## **Pokes 8** Dicas~

.. ::::::::j: :::::::::'::::':;;:::::;::~:::::::::::i ... , .. ;::::::::i ::::J .::::.:1:::: ....

. ;;::::::::::::::::::::::::::::::::::::::::: ········:::i;::::: ,::::::::::.:.::;:::::::::::::; .. ;:::::::::::::;;;:::::: .

 $\cdot$  .  $\ddot{\phantom{a}}$ 

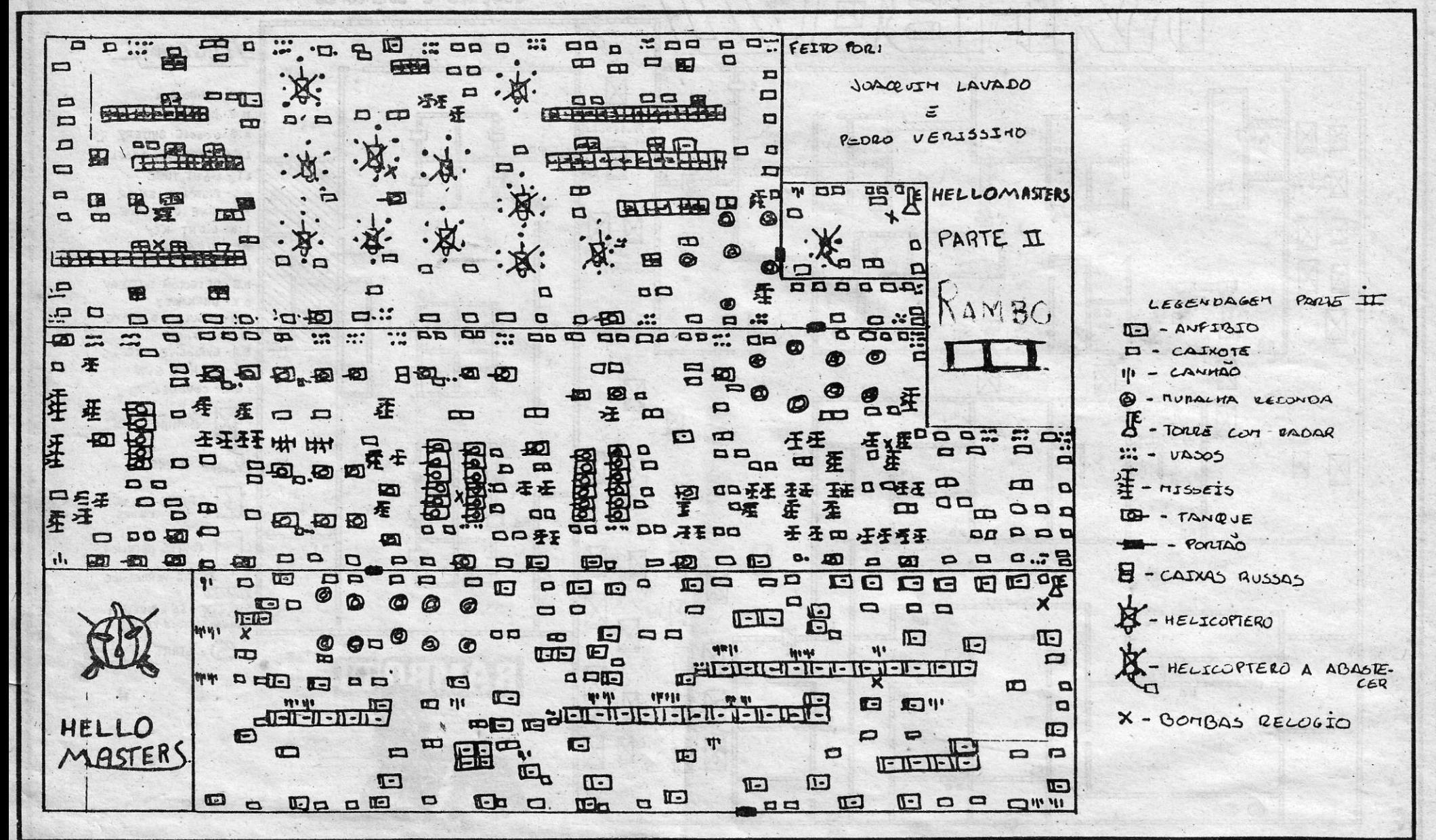

Na 2.ª fase, estamos numa casa com um terrorista e uma rapariga. Controlamos uma mira e devemos acertar no bandido (ele pisca quando é atingido) antes que o tempo se acabe e tentando não acertar na rapariga.

Na última fase do 1.º bloco temos de ir sempre para a direita. É muito semelhante à 1.ª fase, pois a diferença de vulto é a presença de motociclistas. Quando 'chegarmos ao fim desta fase acabamos o 1.º bloco e carregamos o 2.º (tentem não perder vidas no 1.º).

O 2.º bloco é também constituído por 3 fases: Na 1.ª, temos uma foto à esquerda e temos de reproduzi-lá no ladó direito (Esquerda e Direita para seleccionar características e Fire para escolher). A grande dificuldade reside no facto de termos de resolver esta fase em 40 segundos e ser por vezes difícil identificar o nariz correcto. Eu aconselho a deixar a escolha do nariz para o fim (se já tiverem feito a vossa escolha toda e errarem, se o tempo ainda estiver a correr podem fazer alterações.

Na 2.ª fase, temos de ir subindo e descendo escadas até chegar ao cimo. Pelo caminho podemos apanhar munições para a 3.ª arma (dispara para a frente, para a.diagonal para cima e para a diagonal para' baixo ao mesmo tempo). Quando chegamos lá acima entramos numa porta e chegamos à 3.ª fase.

#### *(Continuação da página anterior)*

nhamos munições para a 2.ª arma) até chegarmos a um beco. Entramos no beco e passamos à  $2<sup>a</sup>$  fase.

No 3.° bloco deparamos também com 3 fases. Na 1.ª fase, temos de utilizar os elevadores para ir descendo os andares até chegar a uma porta que dá para a 2.ª fase.

Na 2.ª fase (no ferro-velho), temos também de utilizar os elevadores para ir subindo e descendo as plataformas e aqui podemos apanhar a 4.ª arma (poderei chamar-lhe canhão portátil?) mas primeiro temos de eliminar os homens que a detêm. Com a nova arma em nosso poder tudo será ainda maís simples e o nosso 2.º encontro com o «robot» (os futuros «robots»-polícias serão assim?!?!) será uma brincadeira, pois desta vez não estaremos desarmados. Depois de eliminarmos o «robot» entramos numa porta e chegamos  $\dot{a}$  3. $\textdegree$  fase.

Se conguirmos passar esta fase aparece-nos uma mensagem que traduzida diz mais ou menos o seguinte: «Boa pontaria, Murphy! Conseguiste salvar o presidente, no entanto, a luta contra o crime nunca acaba» e continua-se a jogar no 1.º nível (ou bloco).

*SOCCER BOSS -* Em qualquer altura façam BREAK e escrevam: «LET ca=x (x é a quantia desejada):CONTINUE». A partir daqui passam a ter no banco a quantia designada por «x».

Temos de nos abaixar e ir avançando como pudermos e depois quando estivermos ao pé do «robot» temos de o atingir com murros até o destruirmos passando ao 3.º bloco. Ainda neste bloco tentem não perder mais de uma vida ou duas no máximol

> BARRY McGUIGAN W. C. BOXING - Só lu-. tem contra o computador quando tiverem 12 semanas para se treinarem antes do z- combate: no «screen» de escolha do<br>copoenente (CIRCUIT STATUS) vejam 'qual é o número indicado no canto inferior direito a seguir às palavras «Weeks until bout». Se o número não for o de 12 semanas escolham um oponente mas . depois recusem-no (REFUSE). Façam isto até conseguirem as 12 semanas de treino (pode demorar um bocado mas acabam por conseguir). Escolham então

XXIV - GUIA TV/«A CAPITAL»

Depois, já no «menu» principal («General Management») vão à opção «Squad» e convoquem os 22 jogadores (3 guarda-redes, 7 defesas, 7 médios e 5 avançados), com base no sequinte:

Os jogadores deverão ter como melhores características:

- Os guarda-redes: Reflexes e Kicking Accu-racy.

Na 3.' e última fase do derradeiro bloco. do jogo, controlamos uma mira e temos de atingir o bandido sem atingir o presidente da fábrica e antes que o tempo se esgote. Com a agravante de o inimigo agora também disparar contra nós.

K/6 - trás; Ø - disparar; A - ângulo de rotação vertical e horizontal; S - comprimento dos passos; H — alterna entre andar de pé e andar<br>de gatas; P — olhar para cima; L — olhar para baixo; BREAK - alterna entre modo de movimento e modo de disparo; B - tira e põe mira; U rotação horizontal de 180°; R - descansar (faz o tempo passar mais depressa mas em con- ' trapartida acalma os batimentos do coração); I opções; L=load, S=save, 1=abortar (vê-se o eçlipse). A acção passa-se numa pirâmide do deserto do Sara e começa-se a jogar cerca das 6.00 h. Cerca das 10.00 h. dá-se o eclipse do Sol e perde-se o jogo, tendo-se assim sensivelmente 2 horas (em tempo real) para resolver o enigma da pirâmide!

- *CHUBBY GRISTLE* As teclas são: Q esquerda; W - direita; O - cima; K baixo;  $M -$  saltar.
- *SUPER GRAN ~* O 1.° nível é muito fácil, bastando eliminar algumas motos voadoras. No 2.º nível, têm de voar para a direita (carreguem em FIRE) e tocar em 6 latas de fuel para passarem ao 3.° nível. No 3.º nível (o qual eu não percebo muito bem) têm basicamente de não tocar no carro nem nos limites da estrada.
- **TRACKSUIT MANAGER Para se obter su**cesso neste jogo é melhor não se treinar a Inglaterra. No meu caso, eu costumo escolher a RFA ou a Itália; pois muito freqUentemente as caracterlsticas individuais dos seus jogadores são do tipo: Best in the world, World class, Excellent e *Brilliant.* Escolham 10 guarda-redes, 25 defesas, 25 médios e 25 avançados (in-

*racy.*<br> **- Os defesas: Passing, Tackling, Heading e** *Reaetion. '. ,* 

Também vos aconselho a não utilizar jogadores que não tenham uma boa «Stamina» (resistência).

, No dia dos jogos vão à opção «Scout». Aí escolham a opção «Mission» e seleccíonem o jogo em que participam. Dirijam-se novamente para o «menu» principal e escolham a opção «Play». A seguir escolham a opção «Scout» para o vosso espião vos dizer como a outra equipa vai jogar. Se quiserem continuar a seguir as minhas indicações vão à opção «T. Tactics» e escolham as tácticas assim:

- PLAYING SYSTEM = *Defensive (Attaeking'*  se estiverem a perder).

- ATTACK STYLE = *S/ow Build Up (Quiek*  Counter se estiverem a perder).

*(Aggréssive Taek/es* se estiverem a perder). DEFENSE SYSTEM = Sweeper System.

 $-$  TEAM FORMATION = 4-4-2.

Feito isto vão à opção «Team» e escolham o vosso onze inicial (1 guarda-redes, 4 defesas, 4 médios e 2 avançados) tendo o cuidado de pôr o avançado com o melhor remate como sendo o n.º 11. Vão a seguir à opção «P. Tactics» e ponham o defesa com melhor «Stamina» em «Sweeper», e o médio com melhor remate em «Stay Up» (isto já foi dito aqui por outro leitor). Aproveitem também para colocar o jogador n.º 11 mais adiantado no terreno («Stay Up»).

Depois, é tempo de escolher a opção «Play Match» e ver o relato do jogó (para o relato passar mais depressa carreguem na tecla 7).

*TOtAL ECLIPSE -* Neste confusa jogo te mos de tocar nas chaves para as apanharmos de forma a podermos abrir as portas fechadas. Há alguns objectos ou símbolos (o olho, por exemplo) que se nós dispararmos contra eles aparece a mensagem: «Make the match». Então, témos de procurar um símbolo ou objecto idêntico e disparar também contra ele, .acontecendo qualquer coisa (que por acaso eu não sei o que é). Perto da porta da pirâmide há uma sala com um baú. Se dispararem contra a tampa do mesmo, ela abre-se e lá dentro encontramos uma' chave. Há também uma sala que tem uma chave por baixo das escadas. Neste jogo controlamos, um personagem (um piloto, penso eu), o qual possui uma arma. As teclas (penso que estão todas) são:

 $Q/5$  - esquerda; W/8 - direita;  $Q/7$  - frente;

Nos dois primeiros anos temos de qualificar--nos para a fase final do Europeu e a seguir temos mais 2 anos de qualificação para o Mundiál e depois mais 2 anos para o Europeu ... etc. Eu já por várias vezes ganhei o Europeu e logo a seguir o Mundial, mas não aconteceu nada de especial. Nem sequer me deram um voto de confiança!!!

*COLlSEUM -* Na 1.· fase, começam com um machado. Lutem contra um corredor que tenha uma espada e se o vencerem (estejam sempre a premir FIRE) ficarão com

Na 3.ª fase, ficamos desarmados frente a um «robot» que dispara rajadas regularmente.

. a espada e com a energia no máximo. Quando tiverem a espada lutem contra um corredor que tenha um chicote com 2 bolas com bicos (não me ocorre agora o nome) e se o vencerem ficarão com a melhor arma da 1.ª fase. Quando tiverem .uma boa arma e' vos aparecer um inimigo com uma arma pior não lutem contra ele ou ficarão com a arma dele. A maneira correcta de o eliminar será empurrá-lo contra, um dos obstáculos. Ainda a propósito de obstáculos: nas rectas não' andem nem em cima, nem em baixo, nem ao centro. Corram no meio termo entre o centro e a parte de cima ou á parte de baixo. Para passarem a 1.ª fase têm de completar de 8 a 10 voltas. Na 2.ª fase. aparecem inimigos- com algumas armas diferentes, como, por exemplo, tridentes.

um oponente e aceitem-no (ACCEPT). Quer a jogarem contra o computador quer contra um amigo' uma das formas mais eficazes de se treinarem é a seguinte:

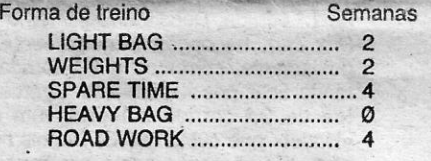

ventem nomes).

- Os médios: *Pessinq, Shooting, Reaction* e *Skil/.,* 

- Os avançados: *Shootinq; Heading, Reaetion* e *Skill.* 

- MARKING SYSTEM = *Man to Man.*  PASSING STYLE = Long Passing.
- TACKLlNG STYLE = *Avoia Hard Taek/es*

I

.j

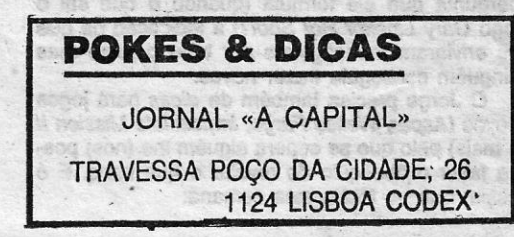

## **VIDEOJOGOS POR JOAQUIM**

**Os nossos programas** 

ESPAÇO cuja regularidade depende dos<br>vossos envios, «Os Vossos Programas»<br>reaparece esta semana por obra e graça vossos envios, «Os Vossos Programas» reaparece esta semana por obra e graça do. *David Femando Varela Santos,* da Avenida D. Rodrigo da Cunha, 9-3.º C, 1700 Lisboa. Deste leitor chegou ao Poço uma aventura que tem por titulo *Avenida Dom Rodrigo da Cunha.*  Como a provar que o David só se mete em aventuras na zona que conhece bem...

Feita com o velho The Quill, Avenida Dom, Rodrigo da Cunha (a aventura, não a rua) é *Rodrigo mais um esforço dos membros do Clube Nacio*nal de Aventura. Quem já se esqueceu, bem pode ir buscar a edição de «A Capital» de 28 de Outubro de 1988, onde, a par de jogos também chegados ao Poço, surgia uma outra aventura escrita para o CNA: 24 *Horas,* oe . *Nuno Miquel Leitão.* 

Carregada a aventura (esta) em memória o jogador é confrontado com a descrição abaixo:

•• Você\encontra-se numa sala qa' casa do Paulo. A janela está aberta e através dela pode -ver pessoas a jogarem futebol na relva. Na sala apenas lhe chama a atenção um computador e um pequeno gravador. As únicas saídas são pela janela e pela porta de entrada. Também pode ver o pai do Paulo. Que deseja fazer?»

, E .. necessário voltar atrás para se sabér o 'que é que está para suceder na Avenida Dom Rodrigo da Cunha. E voltar atrás significa olhar . com atenção as instruções que o David Santos pôs no princípio do jogo. É que, mais do que certo, quase se aposta, muitos passaram por cima desse bloco pensando que não necessitavam de ler todas aquelas linhas.

Nas instruções descobre-se que a história começa quando são roubadas, todas as peças' de um Spectrum do Liceu Padre António Vieira. .0 computador foi recuperado passado. algum tempo mas o transformador, os fios «ear» e «mic», o fio da TV e o gravador desapareceram por completo.

~.:. f .• l.o

O jogador tem como objectivo achar peças iguais às desaparecidas, pois a professora de Informática julga-o culpado. do sucedido.. E durante a busca dos objectos o jogador tem também que comprár um ou dois jogos para experimentar o Spectrum.

Vários personagens povoam esta história. Desde o. pai do Pedro, que parece ter uma fixação num jogo especial, até aos putos da rua, que são difíceis de eontactar, e as duas claques com que é preciso tratar diplomaticamente, há de tudo um pouco. na Avenida Dom Rodrigo da Cunha.

Os verbos mais utilizados no jogo estão também indícados nas instruções. Bem como diversas indicações sempre úteis ao jogador, como, por exemplo, as formas de obter gráficos ou de- os tazer desaparecer se se preferir jogar só com o texto. Fazer «save» e «load» do jogo também estão explicados bem como uma indicação de que, por vezes, teclar «ajuda» ajuda mesmo. Onde?

Já na história (passado o gráfico de carregamento apresentado na foto) há uma musiquinha de abertura que o David resolveu bem à maneira. Depois há que sair do quarto do Pau-10 e percorrer os arredores da Avenida Dom . Rodrigo da Cunha tentando resolver os enigmas propostos.

Aqui fica uma crítica ao jogo. do David. Supõe-se que a história retrata algo da vida real e, por isso mesmo, está por demais personalizada em algumas situações, sendo difícil de apreender por quem não esteja familiarizado / com o Liceu Padre António Vieira e o tracado das ruas da zona. Claro que há sempre o recurso ao desenho de um mapa, mas aqui

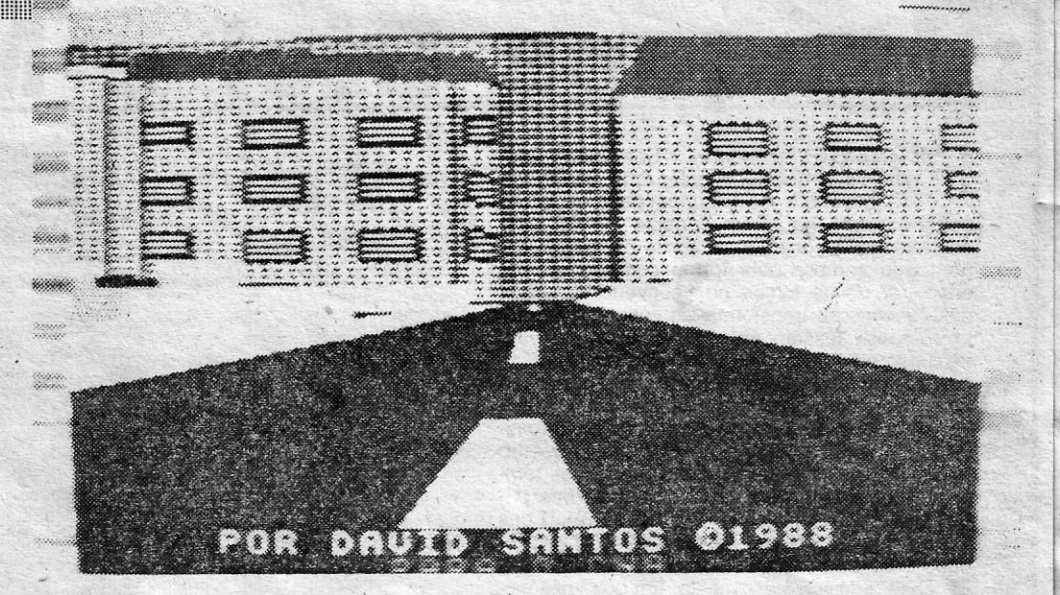

**AUENIDA DOM RODRIGO DA CUMHA** 

quem conhece os cantos da casa fica em vantagem.

Não se entende com isto que *Avenida Dom Rodrigo da Cunha* seja um jogo injogável por quem não viva lá. Longe disso. O David Santos conseguiu criar uma atmosfera (veja-se a conversa com os putos do futebol) que leva o jogador a querer chegar ao fim. E há mesmo' espaço para manobras outras que as necessárias ao jogo, Ievando o jogador a perder-se em operações inúteis. Certeira (e cheia de maldade) é a chegada a casa do amigo e o toque na campainha. Um passo em falso e adeus. Mas isto é algo que quem jogar o jogo. vai ter que descobrir à sua custa. O Poço tem a solução mas não a vai divulgar. Pelo menos por ora ...<br>Os gráficos de Avenida Dom Rodrigo da

Cunha são, sem chegarem à beleza de muita coisa já vista, bem conseguidos, a denotarem<br>que o David se preocupou com todos os pormenores. O único problema visível é a lentidão

. com que se formam, algo que os utilizadores do *Quill* conhecem bem. Aqui a opção é mesmo a de espreitar os gráficos só uma vez e depois avançar com o jogo no modo de texto, o que permite' não quebrar o ritmo.

Pede o David, ainda, que se refira que ele traduziu para português o jogo 2 *Player Super League* e fez-lhe algumas alterações (2 pontos por vitória, por exemplo). Os interessados podem escrever-lhe para a morada acima. E o mesmo lpodem fazer os interessados no jogo da *Avenida.* 

A fechar e dado que o David Santos o pe-' dju, a classificação do jogo dele. Idêntica à utilizada nos jogos normalmente comentados n'«A Capital».

Género: Aventura Gráficos (1-10): 7 Dificuldade (1-10): 7 Conselho: A comprar, claro.

**GUIA TV/«A CAPITAL» - XXV** 

Representante Oficial e Exclusivo